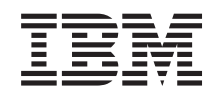

System i Disponibilità Guida alle opzioni relative alla disponibilità

*Versione 6 Release 1*

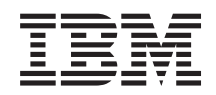

System i Disponibilità Guida alle opzioni relative alla disponibilità

*Versione 6 Release 1*

#### **Nota**

Prima di utilizzare queste informazioni e il prodotto da esse supportato, leggere le informazioni contenute in ["Informazioni](#page-28-0) particolari", a pagina 23.

Questa edizione si applica alla Versione 6, release 1, livello di modifica 0 di IBM i5/OS (numero prodotto 5761-SS1) ed a tutti i release e livelli di modifica successivi salvo diversamente indicato nelle nuove edizioni. La presente versione non viene eseguita sui modelli RISC (reduced instruction set computer) né sui modelli CISC.

# **Indice**

# **Guida alle opzioni [relative](#page-6-0) alla**

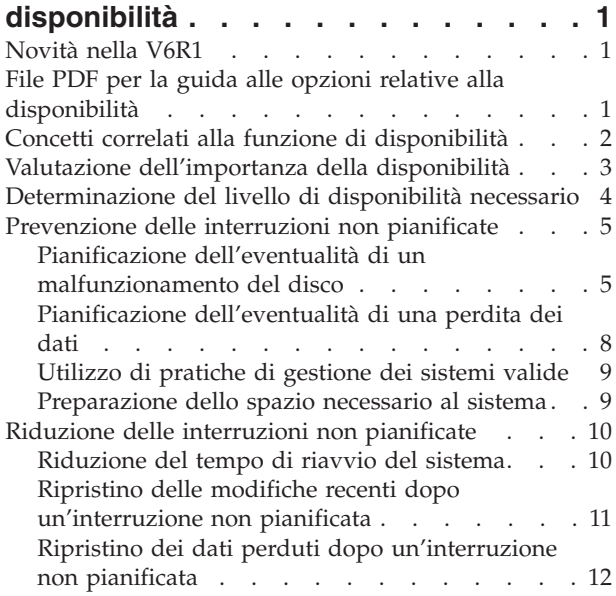

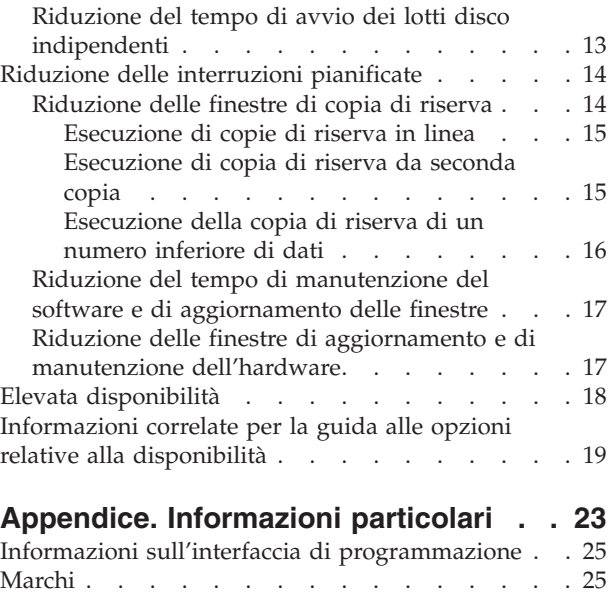

Termini e [condizioni](#page-30-0) . . . . . . . . . . . [25](#page-30-0)

# <span id="page-6-0"></span>**Guida alle opzioni relative alla disponibilità**

La raccolta di argomenti fornisce una guida tra le varie opzioni relative alla disponibilità di System i e di facilitare l'utente nella scelta degli strumenti più adatti alle proprie esigenze.

Per *disponibilità* si intende la velocità di accesso ai dati e alle applicazioni nel momento in cui vengono richiesti dall'utente. Le esigenze variano da un'azienda all'altra. Diversi sistemi o applicazioni nell'ambito di un'azienda possono avere necessità diverse. È importante notare che la disponibilità richiede una pianificazione dettagliata. È possibile utilizzare questi strumenti soltanto quando vengono adottati prima che si verifichi un'interruzione.

Prima di poter effettivamente avviare la pianificazione della disponibilità sul sistema, è necessario familiarizzare con i concetti base di disponibilità, comprendere i costi e i rischi associati alle interruzioni e stabilire quali sono le esigenze della propria azienda in materia. Una volta noti i concetti di base della disponibilità ed individuato il livello necessario, è possibile iniziare una pianificazione del livello di disponibilità su un sistema singolo o su più sistemi all'interno di un ambiente cluster.

# **Novità nella V6R1**

| | Informazioni nuove o aggiornate sulla raccolta di argomenti della Guida alle opzioni relative alla disponibilità.

### **Aggiornamento alla informazioni contenute nella Guida alle opzioni relative alla disponibilità**

Per questo release, sono stati apportati numerosi aggiornamenti alle informazioni. Tali aggiornamenti riguardano i seguenti argomenti:

- v Il nuovo programma su licenza IBM System i High Availability Solutions Manager (iHASM) utilizzabile per pianificare, impostare e gestire una soluzione ad alta disponibilità.
	- v Una nuova capacità del disco hot-spare che consente ad un disco di riserva di sostituire un disco malfunzionante senza dover attendere l'installazione di un nuovo disco.

# **Come individuare le novità e le modifiche**

Per facilitare la visualizzazione delle modifiche tecniche apportate, l'information center utilizza:

- L'immagine  $\gg$  per segnalare dove iniziano le informazioni nuove o modificate.
- L'immagine  $\&$  per segnalare dove finiscono le informazioni nuove o modificate.

Nei file PDF, è possibile visualizzare le barre di revisione (|) poste sul margine sinistro delle informazioni nuove o modificate.

Per individuare ulteriori informazioni relative alle novità o alle modifiche, consultare l'argomento Memorandum per gli utenti.

# **File PDF per la guida alle opzioni relative alla disponibilità**

È possibile visualizzare e stampare un file PDF che contiene le presenti informazioni.

Per visualizzare o scaricare la versione PDF di questo documento, selezionare Guida alle opzioni relative alla disponibilità (circa 350 KB).

# <span id="page-7-0"></span>**Salvataggio di file PDF**

Per salvare un PDF sulla stazione di lavoro per la visualizzazione o la stampa:

- 1. Fare clic con il tasto destro del mouse sul collegamento PDF nel proprio browser.
- 2. Fare clic sull'opzione che salva il PDF localmente.
- 3. Andare all'indirizzario nel quale si desidera salvare il PDF.
- 4. Fare clic su **Salva**.

### **Scaricamento Adobe Reader**

Per visualizzare o stampare tali PDF, è necessario che sul sistema sia installato Adobe Reader. È possibile

scaricare una copia gratuita dal sito Web [Adobe](http://www.adobe.com/products/acrobat/readstep.html) (www.adobe.com/products/acrobat/readstep.html) . .

#### **Riferimenti correlati**

["Informazioni](#page-24-0) correlate per la guida alle opzioni relative alla disponibilità" a pagina 19 I manuali dei prodotti, le pubblicazioni IBM Redbooks, i siti web, i prospetti sulle problematiche ed altre raccolte di argomenti dell'information center contengono informazioni relative alla raccolta di argomenti Guida alle opzioni relative alla disponibilità. È possibile visualizzare o stampare qualsiasi file PDF.

# **Concetti correlati alla funzione di disponibilità**

Prima di pianificare tempi e modalità per la disponibilità del sistema, è importante comprendere alcuni concetti associati a questa disponibilità.

È necessario che le aziende e le relative operazioni IT che le supportano, determinino quali soluzioni e tecnologie rispondono alle loro necessità aziendali. Nel caso dei requisiti di continuità aziendale, è necessario sviluppare e documentare nel dettaglio i requisiti di continuità aziendale, identificare i tipi di soluzioni e valutare la scelta delle soluzioni. Il compito è arduo in parte a causa della complessità del problema.

*La continuità operativa* è la capacità di un'azienda di affrontare le interruzioni, i momenti in cui il sistema non è disponibile, e di continuare a svolgere normalmente i servizi importanti senza interruzione in conformità agli accordi sul livello di servizio predefiniti. Per ottenere un determinato livello di continuità aziendale, è necessario selezionare un serie di servizi, software, hardware e procedure, descriverle in un piano documentato, attuarle e metterle in pratica con regolarità. È necessario che la continuità operativa coinvolga dati, ambiente operativo, applicazioni, ambiente ospitante l'applicazione e l'interfaccia utente. È necessario che tutto ciò sia disponibile per garantire una buona e completa soluzione di continuità aziendale. Il piano di continuità aziendale comprende il ripristino in caso di disastro e l'alta disponibilità.

Il *ripristino in caso di disastro* fornisce un piano in caso di interruzione totale sul sito di produzione dell'azienda, ad esempio nel corso di una calamità naturale. Il ripristino in caso di disastro fornisce una serie di soluzioni, piani, servizi e procedure che permettono di ripristinare applicazioni importanti e normali operazioni dalla sede remota. Questo piano di ripristino in caso di disastro contiene obiettivi definiti per il ripristino in caso di disastro (ad esempio, il ripristino delle operazioni entro otto ore) e permette di raggiungere livelli accettabili di degrado.

Per molti clienti, un altro importante aspetto degli obbiettivi di continuità aziendale è *l'alta disponibilità*, cioè la capacità di far fronte a qualsiasi interruzione (pianificata o meno e ai disastri) e di assicurare l'elaborazione continua di tutte le applicazioni importanti. L'obiettivo fondamentale è quello di ridurre il tempo di interruzione a meno dello 0,001% della durata totale del servizio. La differenza fra l'alta disponibilità e il ripristino in caso di disastro è data da obbiettivi di tempo di ripristino (da secondi a minuti) e di punto di ripristino (nessun danno per l'utente) più impegnativi.

<span id="page-8-0"></span>La disponibilità è misurata in termini di *interruzioni*, cioè periodi di tempo in cui il sistema non è disponibile per gli utenti. Durante un'interruzione pianificata, il sistema viene deliberatamente reso non disponibile agli utenti. È possibile utilizzare un'interruzione pianificata per eseguire lavori batch, realizzare copie di riserva dei dati del sistema o applicare delle correzioni.

La *finestra di copia di riserva* è la quantità di tempo consentito al sistema per rimanere inaccessibile agli utenti mentre si eseguono le operazioni di copia di riserva. La finestra di copia di riserva è un'interruzione pianificata che tipicamente si verifica durante le ore notturne o il fine settimana, quando il traffico sul sistema è inferiore al normale.

Un'*interruzione non pianificata* è tipicamente provocata da un malfunzionamento. È possibile eseguire operazioni di ripristino da un'interruzione non pianificata (ad esempio, un errore disco, un errore di sistema, un problema di alimentazione, un errore di programma o un errore umano) se si dispone di una strategia di copia di riserva adeguata. Tuttavia, un'interruzione non pianificata che può provocare un arresto totale del sistema, come nel caso di un incendio o di una catastrofe naturale, richiede una strategia di ripristino.

Le soluzioni di alta disponibilità forniscono un failover completamente automatizzato a un sistema di riserva per assicurare la continuità dell'operazione per le applicazioni e gli utenti. È necessario che le soluzioni di alta disponibilità forniscano un punto di ripristino immediato e che assicurino un tempo di ripristino più rapido delle soluzioni non di alta disponibilità.

A differenza del ripristino in caso di disastro, quando interi sistemi subiscono un'interruzione, è possibile personalizzare le soluzioni di alta disponibilità alle risorse critiche individuali all'interno del sistema; ad esempio, una istanza specifica dell'applicazione. Le soluzioni ad alta disponibilità si basano sulla tecnologia cluster. È possibile utilizzare cluster per evitare l'impatto di interruzioni pianificate e non pianificate. Anche nel caso in cui si verifichi l'interruzione, la funzione operativa non subisce alcuna modifica da parte dell'interruzione. Un *cluster* è un insieme di sistemi completi interconnessi utilizzati come una sola risorsa unificata. Il cluster fornisce un processo coordinato e distribuito nel sistema per consegnare la soluzione. Ciò offre livelli più alti di disponibilità, una discreta crescita orizzontale e una gestione più semplice dell'azienda. Per una soluzione completa, è necessario coinvolgere l'ambiente operativo, l'ambiente ospitante l'applicazione, la resilienza dell'applicazione e le interfacce utente oltre a fornire meccanismi di resilienza dati. I cluster si concentrano su tutti gli aspetti della soluzione completa. I servizi risorsa cluster integrato consentono all'utente di definire un cluster di sistemi e una serie di risorse è necessario proteggere dalle interruzioni. I servizi di risorsa cluster rilevano le condizioni di interruzione e coordinano lo spostamento automatico delle risorse critiche in un sistema di riserva.

# **Valutazione dell'importanza della disponibilità**

È necessario fornire argomentazioni valide quando richiesto per giustificare i costi di una aumentata disponibilità dell'hardware.

Per stimare il valore dei servizi informativi, è necessario effettuare le seguenti operazioni:

- 1. **Sviluppare un elenco dei servizi e delle soluzioni principali che il sistema offre.** Il sistema esiste consentendo agli utenti e alle soluzioni di svolgere attività critiche per la gestione dell'azienda. Il sistema fornisce soluzioni a una funzione aziendale. se il sistema non è disponibile, la funzione aziendale non può essere completata oppure viene notevolmente ridotta al punto da causare perdita di profitto o aumento delle spese.
- 2. **Valutare i costi che derivano dalla non disponibilità di questi servizi.** Ogni applicazione o servizio influenza direttamente le funzioni aziendali. È necessario determinare in che modo le funzioni aziendali verranno influenzate e quanto ciò inciderà sui costi dell'azienda se tali servizi non erano disponibili.
- 3. **Confrontare i costi diretti con quelli indiretti.** I costi diretti sono perdite rappresentate da un sistema non disponibile. I costi indiretti sono quelli a cui incorre un'altra funzione o dipartimento causati da un periodo di inattività.
- <span id="page-9-0"></span>4. **Confrontare i costi tangibili con quelli intangibili.** I costi tangibili possono essere calcolati in valuta. Tuttavia, esistono altri costi che non possono essere misurati con il denaro come condivisioni di mercato, opportunità perdute, avviamento di un'attività, ecc.
- 5. **Analizzare i costi fissi confrontandoli con quelli variabili.** I costi fissi sono il risultato di un malfunzionamento e sono gli stessi, a prescindere dalla durata del tempo di inattività. I costi variabili possono, appunto, variare in base alla durata del tempo di inattività.

# **Determinazione del livello di disponibilità necessario**

Dopo aver compreso la disponibilità a livello base, è importante verificare le esigenze di disponibilità individuali dell'utente. Una maggiore disponibilità comporta un incremento dei costi rispetto ad una disponibilità di livello più basso. È necessario bilanciare esigenze e servizi con la spesa totale di attuazione e manutenzione delle soluzioni di disponibilità.

Verificare attentamente di aver analizzato in pieno le necessità aziendali, in modo da stabilire il livello di disponibilità necessario. Per stabilire il livello di disponibilità necessario, considerare quanto segue:

# **Sono presenti applicazioni che richiedono il 100% della disponibilità?**

Nella maggior parte dei casi, è possibile raggiungere un livello di disponibilità elevato implementando le pratiche di gestione dei sistemi e dei processi validi. Maggiore è la necessità di una disponibilità continua, maggiore sarà l'investimento. Prima di investire, verificare che tale livello di disponibilità sia effettivamente quello necessario. La figura di seguito, illustra la modalità con cui tecniche diverse possono migliorare la disponibilità; tuttavia, il prezzo da pagare sarà maggiore.

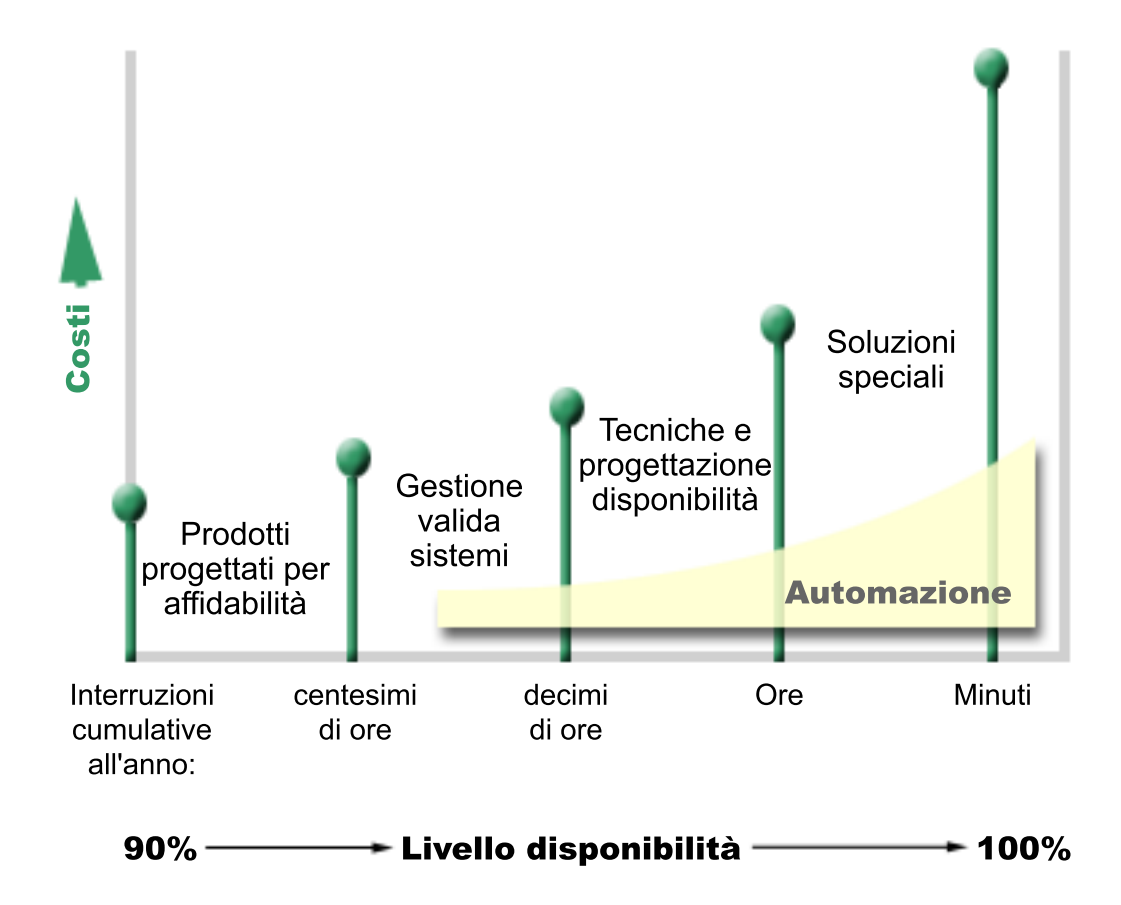

<span id="page-10-0"></span>Se la necessità di livelli di disponibilità aumenta, è possibile prendere in considerazione soluzioni di disponibilità a più sistemi, come i cluster.

# **Quale può essere un tempo di inattività accettabile?**

Potrebbe essere utile conoscere i tempi di inattività di ciascun livello di disponibilità. La seguente tabella illustra il tempo di inattività previsto per i vari livelli di disponibilità.

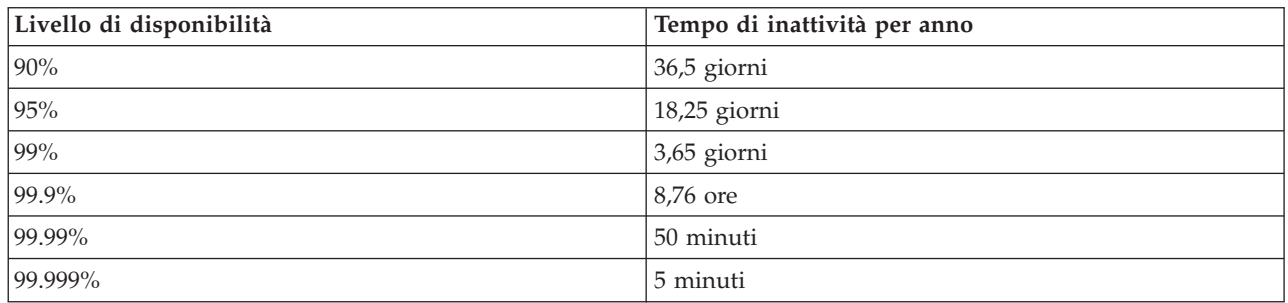

Oltre a conoscere il tempo di inattività ritenuto accettabile, è necessario prendere in considerazione anche la modalità con la quale potrebbe verificarsi. Ad esempio, si potrebbe ritenere accettabile una disponibilità pari al 99% se il tempo di inattività può essere rappresentato da una serie di brevi periodi di interruzione distribuiti nel corso di un anno, ma una disponibilità pari al 99% potrebbe anche essere considerata diversamente e, cioè, come un unico periodo di interruzione di 3 giorni.

È inoltre necessario considerare quando il tempo di inattività è accettabile o meno. Ad esempio, l'obiettivo di tempo di inattività medio annuale potrebbe essere di nove ore. Se il tempo di inattività si verificasse in momento critici dell'attività aziendale, potrebbe avere effetti deleteri sull'utile netto dell'azienda.

# **Qual è il livello di accesso richiesto dai clienti?**

Se l'orario di accesso dei clienti e partner aziendali è compreso tra le 9 e le 17, è logico che il sistema dovrà essere disponibile durante questo intervallo di tempo. Tuttavia, Internet e un mercato globale eterogeneo hanno modificato le abitudini ed è possibile che i clienti e i soci in affari accedano ai dati della società in qualunque momento del giorno o della notte. È possibile che le ore di lavoro dell'utente siano ore o giorni diversi rispetto a quelli dei soci o dei clienti. Per stabilire il livello di disponibilità da mantenere, è necessario determinare le aspettative dei clienti e valutare se queste siano realistiche o meno.

# **Prevenzione delle interruzioni non pianificate**

Una modalità di approccio alla disponibilità è quella di prevenire interruzioni non pianificate. È possibile utilizzare vari metodi per garantire il minor numero possibile di tempi di inattività non pianificati che il sistema dovrà fronteggiare.

**Nota:** Se si dispone di un sistema singolo e non è possibile raggiungere il livello di disponibilità desiderato utilizzando queste strategie, considerare la possibilità di utilizzare i cluster.

# **Pianificazione dell'eventualità di un malfunzionamento del disco**

Poiché i dati vengono distribuiti tra i dischi, è importante considerare come proteggere i dati nel caso si verificasse un malfunzionamento di uno di essi. La protezione dei dischi aiuta a garantire la disponibilità dei dati memorizzati sui dischi.

La memoria disco è rappresentata dalla memoria interna del sistema o ad esso collegata. Questo spazio su disco, insieme alla memoria principale del sistema, viene considerato dal sistema come un'unica,

estesa area di memoria. Quando un file viene salvato, non gli viene assegnata un'ubicazione di memoria; al contrario, il sistema colloca il file in un'ubicazione che garantisce le migliori prestazioni. Il sistema potrebbe distribuire i dati nel file su più unità disco. Quando vengono aggiunti record supplementari al file, il sistema assegna ulteriore spazio ad una o più unità disco. Questo modo di indirizzare memoria è noto come *memoria a livello singolo*.

Oltre alla memoria interna del disco, è possibile utilizzare i prodotti IBM System Storage DS per collegare una ampio volume di unità disco esterne. Questi prodotti forniscono una protezione disco potenziata, la capacità di copiare dati in modo rapido ed efficiente su altri server di memorizzazione e la capacità di assegnare più percorsi agli stessi dati per evitare errori di collegamento. Per ulteriori informazioni sui prodotti IBM System Storage DS e per stabilire se questa soluzione è appropriata alle proprie esigenze,

consultare [Enterprise](http://www-1.ibm.com/servers/storage/disk/enterprise/index.html) disk storage  $\rightarrow$ .

# **Protezione con funzione di parità dell'unità**

La protezione dei dati ottenuta con la funzione di parità dell'unità consente al sistema di continuare ad operare quando si verifica un errore disco o quando il disco è danneggiato. Quando si utilizza questo tipo di protezione, l'IOA (Input/Output Adapter) disco calcola e salva il valore di parità per ogni bit di dati. L'IOA calcola il valore di parità dai dati sulla stessa ubicazione su ciascuna delle unità disco nella serie di parità dell'unità. Se si verifica un malfunzionamento del disco, i dati possono essere ricostruiti utilizzando il valore di parità e i valori dei bit nella stessa posizione sugli altri dischi. Il sistema può proseguire l'elaborazione mentre i dati sono in fase di ricostruzione.

Il sistema operativo i5/OS supporta due tipi di protezione di parità dell'unità:

#### **RAID 5**

Con RAID 5, il sistema può continuare a operare quando si verifica un errore disco in una serie di parità. Se si verifica più di un errore disco, i data saranno persi sarà necessario ripristinare i dati di tutto il sistema (o solo il lotto disco interessato) dai supporti magnetici per la copia di riserva. Ovviamente, la capacità di un'unità disco è destinata a memorizzare dati di parità in una serie di parità costituita da un numero di unità dischi compreso fra 3 e 18.

### **RAID 6**

Con RAID 6, il sistema può continuare a operare quando si verificano uno o due errori disco in una serie di parità. Se si verificano più di due errori disco, sarà necessario ripristinare i dati di tutto il sistema (o solo il lotto disco interessato) dai supporti magnetici per la copia di riserva. Ovviamente, la capacità di due unità disco è destinata a memorizzare dati di parità in una serie di parità costituita da un numero di unità dischi compreso fra 4 e 18

#### **Cache di scrittura e cache di scrittura ausiliaria IOA**

Quando il sistema invia un'operazione di scrittura, i dati vengono prima scritti sulla cache di scrittura sul disco IOA e successivamente sul disco. Se si verifica un errore in IOA , i dati nella cache potrebbero essere persi e causare un'interruzione prolungata per ripristinare il sistema.

La cache di scrittura ausiliaria e un ulteriore IOA che ha una relazione uno-a-uno con un disco IOA. La cache ausiliaria di scrittura protegge da interruzioni prolungate causate da errori di un disco IOA o dalla sua cache fornendo una copia della cache di scrittura che può essere ripristinata a seguito della riparazione del disco IOA. Ciò evita il potenziale ricaricamento del sistema e lo riporta in linea non appena il disco IOA viene sostituito e le procedure di ripristino completate. Tuttavia, la cache di scrittura ausiliaria non è un'unità di failover e non può mantenere il sistema operativo se si verifica un malfunzionamento nel disco IOA (o nella relativa cache).

#### **Dischi hot-spare**

Si utilizza un disco come *disco hot-spare* quando un altro disco che fa parte di una serie di parità sullo stesso IOA va' in errore. Esso ricongiunge la serie di parità e ricostruisce i dati di questo disco avviato dall'IOA senza alcun intervento da parte dell'utente. Poiché la ricostruzione avviene senza dover attendere l'installazione di un nuovo disco, il tempo in cui viene implicata la serie di parità è notevolmente ridotto.

# **Protezione sottoposta a mirroring**

Il mirroring del disco è raccomandato in quanto fornisce disponibilità ottimale del sistema e massima protezione da malfunzionamenti di componenti correlati al disco. I dati sono protetti poiché il sistema ne conserva due copie su due unità disco separate. Quando si verifica un malfunzionamento di un componente correlato al disco, il sistema può proseguire il lavoro senza interruzione utilizzando le copie di mirroring dei dati fino a quando il componente in errore non verrà riparato.

Sono possibili diversi livelli di protezione sottoposta a mirroring, a seconda del tipo di hardware duplicato. Il livello di protezione sottoposta a mirroring determina se il sistema continua a funzionare quando si verificano diversi livelli di malfunzionamento hardware. Per comprendere i diversi livelli di protezione, consultare Determinazione del livello di protezione sottoposta a mirroring.

È possibile duplicare il seguente hardware correlato al disco:

- Unità disco
- v Programmi di controllo disco
- Unità bus I/E
- Adattatore I/E
- Processori I/E
- $\cdot$  Un bus
- Tower di espansione
- Anello HSL (High-speed link)

### **Lotti disco indipendenti**

I lotti disco indipendenti (noti anche come lotti di memoria ausiliaria indipendenti) consentono di prevenire alcuni periodi di inattività non pianificati poiché i dati in essi conservati sono isolati dal resto del sistema. Se si verifica un errore di un lotto disco indipendente, il sistema può proseguire l'attività in altri lotti disco. Combinati con diversi livelli di protezione disco, i lotti disco indipendenti forniscono maggiore controllo nell'isolare l'effetto di un errore correlato al disco nonché migliori tecniche di prevenzione e ripristino.

### **Mirroring geografico**

Il *mirroring geografico* è una funzione che che permette di mantenere due copie identiche di un lotto disco indipendente in due siti per fornire alta disponibilità e ripristino in caso di disastro. La copia posseduta dal nodo primario è la copia di produzione e la copia posseduta da un nodo di riserva in un altro sito è la copia di mirroring. Le operazioni e le applicazioni dell'utente accedono al lotto disco indipendente del nodo primario che possiede la copia di produzione. Il mirroring geografico è una sotto funzione di XSM (cross-site mirroring), che è parte di i5/OS opzione 41, Risorse commutabili alta disponibilità.

### **Unità disco a più percorsi**

- È possibile definire fino a otto collegamenti da ogni LUN (logical unit number) creato sui prodotti IBM |
- System Storage DS agli IOP (input/output processors) sul sistema. L'assegnazione di più percorsi agli |
- stessi dati permette l'accesso ai dati anche nel caso in cui si verifichino errori negli altri collegamenti ai |

<span id="page-13-0"></span>dati. Ogni collegamento per un'unità disco a più percorsi, funziona in modo indipendente. Numerosi | collegamenti forniscono disponibilità permettendo l'utilizzo di memoria disco anche nel caso in cui si | verifichi un errore in un solo percorso. |

#### **Informazioni correlate**

Gestione dei dischi

# **Pianificazione dell'eventualità di una perdita dei dati**

Per garantire la disponibilità del sistema nel momento in cui l'utente lo richiede, verificare che sia adeguatamente alimentato e protetto dall'eventualità di una perdita di energia.

# **Requisiti di alimentazione**

Una parte del processo di pianificazione del sistema è quella di garantire un corretta alimentazione. È necessario conoscere i requisiti del sistema e rivolgersi ad un tecnico qualificato per l'installazione di un impianto adeguato, dei cavi di alimentazione, delle spine e dei pannelli di alimentazione. Per dettagli su come garantire un'alimentazione adeguata al sistema, consultare Pianificazione dell'alimentazione.

### **Alimentazione ridondante**

Alcuni sistemi sono progettati con un sistema di alimentazione totalmente ridondante. Un'alimentazione ridondante una funzione che impedisce il verificarsi di interruzioni non pianificate fornendo energia nel caso di un problema di alimentazione.

Alcuni sistemi supportano un cavo di alimentazione a due vie. Ciò consente all'utente di alimentare il sistema tramite due diverse fonti di alimentazione esterne. Ciò evita un'interruzione non pianificata nel caso in cui una fonte di alimentazione non funzioni.

# **UPS (Uninterruptible Power Supply)**

Anche con un'alimentazione adeguata, potrebbero verificarsi delle perdite di energia, ad esempio, durante una tempesta. Per prevenire interruzioni non pianificate derivate da una perdita di alimentazione, è necessario investire nell'hardware progettato in modo specifico per garantire il funzionamento del sistema anche nel caso di una perdita di energia. Un hardware di questo tipo è noto come *UPS (Uninterruptible Power Supply)*. È possibile utilizzare un UPS (uninterruptible power supply) per fornire energia ausiliaria al processore, ai dischi, alle console di sistema e a qualsiasi altro dispositivo. Gli UPS (Uninterruptible Power Supply) forniscono i seguenti vantaggi:

- v Permettono di proseguire le operazioni durante brevi interruzioni di energia.
- v Proteggono il sistema da livelli elevati di voltaggio.
- v Forniscono una normale chiusura delle operazioni in caso di prolungata interruzione dell'alimentazione, che può ridurre il tempo impiegato per il ripristino quando il sistema viene riavviato. È possibile scrivere un programma che aiuti a controllare lo spegnimento del sistema in queste condizioni.

Accertarsi che gli UPS (uninterruptible power supply) siano compatibili con i sistemi.

# **Generatore**

Per evitare lunghi tempi di inattività a causa di estese interruzioni di alimentazione, considerare di acquistare un generatore. Un generatore fornisce una marcia in più rispetto all'UPS perché consente di continuare le normali operazioni anche durante un problema di alimentazione esteso nel tempo.

### **Informazioni correlate**

Pianificazione del sistema di alimentazione

Controllo dello spegnimento del sistema utilizzando un programma di gestione dell'alimentazione

<span id="page-14-0"></span>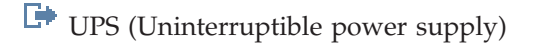

# **Utilizzo di pratiche di gestione dei sistemi valide**

Uno dei modi più semplici per prevenire interruzioni non pianificate è quello di verificare tutti gli elementi che consentono l'esecuzione regolare del sistema. Ciò include l'esecuzione di attività di base, come la manutenzione preventiva e la gestione dei sistemi, che permettono di portare l'esecuzione del sistema ai massimi livelli.

La maggior parte di queste attività di gestione può essere automatizzata e ciò permette di prevenire distrazioni o errori umani.

Una modalità che facilita la verifica della disponibilità del sistema è quella di controllarne le prestazioni e di reagire immediatamente quando si rileva un problema. È possibile utilizzare la funzione dei servizi di raccolta e le funzioni di monitoraggio, in Management Central, per controllare e tenere traccia attivamente delle prestazioni del sistema. L'utente può essere avvisato in tempo in merito a problemi che possono mettere a repentaglio la disponibilità del sistema, per prendere le dovute precauzioni.

Anche le correzioni sono un fattore importante per la gestione dei sistemi e possono facilitare il mantenimento della disponibilità del sistema. Nel caso venissero individuati problemi nei programmi i5/OS o altro software IBM, IBM emette una correzione (nota anche come PTF o correzione temporanea al programma) per risolvere questo problema. È necessario essere a conoscenza dell'esistenza delle correzioni ed, eventualmente, installarle sul sistema, per garantirne la funzionalità ottimale. È importante creare una strategia di gestione delle correzioni e considerare il controllo e l'applicazione delle modifiche come parte della manutenzione abituale del sistema. Per le informazioni su come determinare una strategia di manutenzione preventiva basata sulle applicazioni e sull'ambiente i5/OS, consultare la guida relativa alle correzioni.

Inoltre, è necessario sviluppare una strategia sulla tempistica e la modalità di aggiunta di nuove applicazioni ai sistemi. Prima di aggiungere una nuova applicazione o di aggiornare un'applicazione esistente, verificare di aver compreso e messo a punto software, hardware o altre dipendenze. È importante anche pianificare e provare le applicazioni, nuove o modificate, prima di introdurle nell'ambiente di produzione per evitare eventuali interruzioni o altri imprevisti.

#### **Informazioni correlate**

Prestazione

Manutenzione e gestione di i5/OS e relativo software

Guida alle [correzioni](http://www-03.ibm.com/servers/eserver/support/iseries/fixes/guide/maintstrat.html)

# **Preparazione dello spazio necessario al sistema**

Un modo per prevenire interruzioni non pianificate è quello di assicurarsi che lo spazio in cui viene collocato il sistema favorisca la disponibilità. La qualità delle prestazioni del sistema dipende anche da molti fattori fisici e ambientali.

La prima cosa da fare è quella di familiarizzare con il sistema. Modelli di sistema diversi hanno requisiti differenti in base alle condizioni in cui si trovano; di conseguenza, è necessario tenere presente le necessità del sistema. Per ulteriori informazioni sulle caratteristiche fisiche di ciascun modello, consultare

Specifiche server  $\mathcal{L}$ . Per informazioni sulle caratteristiche fisiche dell'hardware da collegare al sistema,

consultare Fogli di specifiche hardware ...

Una volta note le caratteristiche fisiche del sistema, tener presente quanto segue relativamente allo spazio in cui risiederà:

<span id="page-15-0"></span>v **Ubicazione.** L'ubicazione fisica del sistema può influire sulla disponibilità del sistema stesso. Ad esempio, se lo spazio non è protetto, il sistema potrebbe essere vulnerabile ad atti di vandalismo o ad eventi accidentali come lo scollegamento della presa dell'alimentazione. Per maggiori dettagli sulle misure di precauzione da prendere per la collocazione del sistema, consultare Pianificazione e

preparazione del sito fisico.

v **Cavi.** I cavi vengono spesso trascurati ma senza di essi il sistema sarebbe inutilizzabile. È necessario verificare che i cavi siano in buone condizioni e utilizzati correttamente. Per ulteriori informazioni sul

corretto utilizzo dei cavi, consultare Piano dei cavi $\overline{1,1}$ .

v **Ambiente.** l'ambiente fornito al sistema è anch'esso un fattore importante per la disponibilità. L'ambiente include fattori come la temperatura, l'umidità ed altro, che possono inibire le prestazioni del sistema. Per maggiori dettagli sull'ambiente da fornire al sistema, consultare Pianificazione e

preparazione del sito fisico  $\rightarrow$ .

# **Riduzione delle interruzioni non pianificate**

Un'interruzione non pianificata è un evento che può verificarsi in qualunque momento e l'importanza della disponibilità è proprio quella di garantire la possibilità di eseguire un ripristino il più velocemente possibile.

Lo scopo di tutte le strategie di ripristino è quello di garantire la ripresa dell'attività nel punto in cui era stata lasciata quando si è verificata l'interruzione.

Se si dispone di un sistema singolo e non è possibile raggiungere il livello di disponibilità desiderato utilizzando queste strategie, considerare la possibilità di utilizzare i cluster.

# **Riduzione del tempo di riavvio del sistema**

Purtroppo periodicamente nei sistemi si verifica un'interruzione non pianificata. Utilizzare gli strumenti di disponibilità qui descritti per riavviare il sistema il prima possibile dopo un'interruzione non pianificata.

Prima che il sistema venga disattivato, esso esegue determinate attività che garantiscono la protezione di dati e lavori terminati in modo controllato. Se si verifica un'interruzione non pianificata, il system non è in grado di eseguire queste attività. È necessario utilizzare gli strumenti tutti insieme per velocizzare i tempi di inizializzazione del sistema.

Per maggiori dettagli su cosa può verificarsi quando il sistema viene chiuso in modo anomalo, consultare Avvio e arresto del sistema.

Utilizzare il prospetto sulle problematiche Reducing iSeries IPL Time per sapere come controllare il tempo necessario per avviare il sistema.

# **SMAPP (System-Managed Access-Path Protection)**

Un *percorso di accesso* è il percorso utilizzato dall'applicazione, attraverso un file database, per raggiungere il record necessario. Un file può disporre di più percorsi di accesso, se diversi programmi richiedono di controllare i record in diverse sequenze. Quando il sistema viene chiuso in modo anomalo, ad esempio durante un'interruzione non pianificata, il sistema deve ricostruire i percorsi di accesso al prossimo riavvio, attività questa che può richiedere del tempo. Quando si utilizza una protezione di tipo SMAPP (System-Managed Access-Path Protection), il sistema protegge i percorsi di accesso per non doverli ricostruire nel caso di un'interruzione non pianificata. Ciò permette di risparmiare tempo al riavvio del sistema e di tornare alla normalità il più velocemente possibile.

# <span id="page-16-0"></span>**Registrazione su giornale dei percorsi di accesso**

Come con la protezione SMAPP, la registrazione su giornale dei percorsi di accesso può garantire che percorsi di accesso e file critici saranno disponibili il prima possibile, dopo il riavvio del sistema. Tuttavia, quando si utilizza la protezione di tipo SMAPP, è il sistema a decidere i percorsi di accesso da proteggere. Perciò, se il sistema non protegge un percorso di accesso che l'utente considera critico, può verificarsi un ritardo nella ripresa delle operazioni aziendali. Quando i percorsi di accesso vengono registrati su giornale, è l'utente a decidere i percorsi da registrare.

SMAPP (system-managed access-path protection) e la registrazione su giornale dei percorsi di accesso possono essere utilizzati separatamente. Tuttavia, se questi strumenti vengono utilizzati insieme, è possibile ottimizzarne l'efficacia riducendo il tempo di inizializzazione tramite la verifica della protezione di tutti i percorsi di accesso critici per le operazioni aziendali.

Proteggere i percorsi di accesso è importante anche quando si intende utilizzare i servizi di copia basati su disco, come il mirroring cross-site oppure le funzioni di copia e di mirroring remoto supportati nei prodotti IBM System Storage DS, per evitare di ricostruire i percorsi di accesso quando si effettua un failover su un sistema di riserva.

### **Lotti disco indipendenti**

Quando un sistema viene avviato o riavviato, è possibile avviare ognuno dei lotti di dischi indipendenti in modo individuale. Avviando ogni lotto disco indipendente in modo individuale, il sistema può essere reso disponibile più rapidamente. È possibile dare la priorità a un determinato carico di lavoro rendendo disponibili prima i dati importanti. Inoltre, è possibile ordinare sulla base della priorità data i lotti disco indipendenti da avviare.

#### **Informazioni correlate**

Avvio e arresto del sistema SMAPP (System-managed access-path protection) Riduzione del tempo IPL di iSeries Esempio: Come rendere disponibile un lotto dischi indipendente all'avvio

# **Ripristino delle modifiche recenti dopo un'interruzione non pianificata**

Dopo un'interruzione non pianificata, l'obiettivo è quello di garantire nuovamente l'attività del sistema il più velocemente possibile. L'utente desidera riprendere l'attività dal punto in cui era stata lasciata nel momento in cui si è verificata l'interruzione, senza ripetere manualmente le transazioni.

Questa attività potrebbe implicare la ricostruzione di alcuni dati. Sono presenti alcuni strumenti di disponibilità che possono essere utilizzati per facilitare nel modo più rapido possibile la ripresa delle operazioni dal punto in cui si è verificata l'interruzione.

### **Registrazione su giornale**

La gestione del giornale consente di impedire la perdita delle transazioni nel caso di una chiusura anomala del sistema. Quando si esegue la registrazione su giornale di un oggetto, il sistema conserva un record delle modifiche che sono state effettuate sull'oggetto stesso.

# **Controllo sincronizzazione**

Il controllo sincronizzazione fornisce l'integrità dei dati sul sistema. Questo controllo consente di definire e di elaborare un gruppo di modifiche alle risorse, come le tabelle o i file database, come se fosse un'unica transazione. Esso garantisce che l'intero gruppo di singole modifiche verrà apportato completamente oppure non verrà apportato affatto. Ad esempio, si è verificata una perdita di alimentazione durante l'esecuzione di una serie di aggiornamenti al database. Senza il controllo

<span id="page-17-0"></span>sincronizzazione, i dati potrebbero essere incompleti o corrotti. Con il controllo di sincronizzazione, verrà eseguita una copia di riserva degli aggiornamenti incompleti del database nel momento in cui il sistema viene riavviato.

È possibile utilizzare il controllo sincronizzazione per progettare un'applicazione, in modo tale che il sistema possa riavviarla se un lavoro, un gruppo di attivazione all'interno del lavoro o il sistema vengono chiusi in modo anomalo. Tramite il controllo sincronizzazione, è possibile avere la garanzia che quando l'applicazione viene riavviata, non esistano aggiornamenti parziali nel database, a causa delle transazioni incomplete dovute ad un errore precedente.

**Informazioni correlate**

Gestione giornale Controllo di sincronizzazione

# **Ripristino dei dati perduti dopo un'interruzione non pianificata**

Un'interruzione non pianificata, ad esempio un malfunzionamento del disco, potrebbe provocare una perdita dei dati. L'esempio più estremo di perdita dei dati è la distruzione dell'intero sito, che potrebbe verificarsi in caso di catastrofe naturale.

Esistono alcuni modi che possono impedire la perdita dei dati in situazioni di questo genere o almeno limitare la quantità dei dati perduti.

# **Copia di riserva e ripristino**

È fondamentale disporre di una strategia efficace per eseguire la copia di riserva dei dati del sistema. Il tempo e il denaro investito nella creazione di questa strategia è sicuramente riguadagnato se dovesse essere necessario recuperare i dati perduti o eseguire un ripristino. Dopo aver creato una strategia, verificare che funzioni eseguendo una copia di riserva, un ripristino e controllando che i dati siano stati copiati e ripristinati in modo corretto. Se si effettuano delle modifiche sul sistema, è necessario valutare se è necessario modificare anche la strategia di copia di riserva e di ripristino.

Ogni sistema e ogni ambiente aziendale è diverso ma, sarebbe opportuno effettuare una copia di riserva dei dati del sistema almeno una volta a settimana. Per ambienti molto dinamici, è inoltre necessario effettuare una copia di riserva agli oggetti sul sistema che hanno subito delle modifiche dopo l'ultima copia di riserva. Se si verifica un'interruzione imprevista ed è necessario ripristinare questi oggetti, è possibile ottenere l'ultima versione di essi.

Per facilitare la gestione di una strategia di copia di riserva e ripristino e del supporto magnetico utilizzato per effettuare questa operazione, è possibile utilizzare il programma BRMS (Backup, Recovery and Media Services). *BRMS* è un programma che facilita l'implementazione di un approccio disciplinato alla gestione delle copie di riserva e fornisce un modo ordinato per ripristinare i dati perduti o danneggiati. Con BRMS, è possibile gestire in modo semplice le operazioni di copia di riserva più complesse e critiche dei server Lotus. È inoltre possibile ripristinare totalmente il sistema dopo un disastro o malfunzionamento.

In aggiunta a queste funzioni di copia di riserva e ripristino, il programma BRMS consente di eseguire la traccia di tutti i supporti magnetici di copia di riserva, dalla creazione alla scadenza. Non è più necessario tenere traccia delle voci relative alle copie di riserva e ricercare i volumi in cui si trovano né preoccuparsi di scrivere accidentalmente su dati attivi. È inoltre possibile tenere traccia dello spostamento del supporto magnetico da e verso ubicazioni esterne al sito.

Per informazioni dettagliate sulle attività che il programma BRMS può facilitare, consultare la sezione Backup, Recovery and Media Services.

<span id="page-18-0"></span>Per avere un aiuto nella pianificazione e nella gestione della strategia di copia di riserva e ripristino, |

consultare Selezione della strategia di ripristino appropriata oppure Business [continuity](http://www.ibm.com/services/continuity/recover1.nsf/documents/home) and resiliency |

#### .  $\mathbf{I}$

# **Limitazione della quantità di dati perduti**

È possibile raggruppare le unità disco in sottoserie logiche denominate *lotti disco* (note anche come lotti di memoria ausiliaria o ASP). I dati di un lotto disco solo isolati da quelli di altri lotti. Se si verifica un malfunzionamento di un'unità disco, è necessario semplicemente ripristinare i dati nel lotto disco contenente l'unità malfunzionante.

I *lotti disco indipendenti* sono lotti disco che possono essere connessi o disconnessi indipendentemente dal resto della memoria di un sistema. Questo è possibile perché tutte le informazioni di sistema necessarie, associate al lotto disco indipendente, sono contenute all'interno del lotto disco indipendente. I lotti disco indipendenti offrono numerosi vantaggi relativi alle prestazioni e alle disponibilità sia in un ambiente composto da un unico sistema che in un ambiente composto da più sistemi.

*Partizioni logiche* forniscono la possibilità di dividere un sistema in più sistemi indipendenti. L'utilizzo delle partizioni logiche rappresenta un altro modo per isolare dati, applicazioni e altre risorse. È possibile utilizzare le partizioni logiche per migliorare le prestazioni del sistema, attraverso ad esempio l'esecuzione di processi batch e interattivi su partizioni diverse. È inoltre possibile proteggere i dati installando un'applicazione critica separatamente da altre applicazioni. Se si verifica un errore in un'altra partizione, il programma rimane protetto.

### **Informazioni correlate**

Pianificazione di una strategia per la copia di riserva e per il ripristino Copia di riserva del sistema Ripristino del sistema BRMS (Backup, Recovery, and Media Services) Lotti dischi Gestione dei dischi Esempi di lotto dischi indipendenti Partizioni logiche Ripristino oggetti modificati e applicazione modifiche registrate su giornale

# **Riduzione del tempo di avvio dei lotti disco indipendenti**

Quando si verifica un'interruzione non pianificata, i dati memorizzati nei lotti disco indipendenti non sono disponibili fino a quando non è possibile riavviarli. Per fare in modo che il riavvio si verifichi in modo rapido ed efficace, è possibile utilizzare le strategie descritte in questo argomento.

# **Sincronizzazione del nome profilo utente, UID e GID**

In un ambiente ad alta disponibilità, se i nomi di profilo sono gli stessi vengono considerati com un | unico profilo utente in tutti i sistemi. Il nome è il solo identificativo nel cluster. Tuttavia un profilo utente | contiene anche un UID (user identification number) e un GID (group identification number). Per ridurre | l la quantità delle elaborazioni interne durante uno switchover, il lotto disco indipendente viene reso non disponibile su un sistema e successivamente viene reso disponibile su un diverso sistema, i valori UID e GID dovrebbero essere sincronizzati in tutto il dominio di ripristino per il CRG unità. In un ambiente ad alta disponibilità, esistono due metodi per la sincronizzazione dei profili utente. | | |

# <span id="page-19-0"></span>**Utilizzo della struttura raccomandata per i lotti disco indipendenti**

SYSBAS (system disk pool and basic user disk pools) dovrebbe contenere principalmente oggetti del sistema operativo, librerie dei programmi su licenza e alcune librerie utente. Questa struttura offre le migliori prestazioni e protezione possibili. I dati dell'applicazione vengono isolati da errori non correlati e possono essere elaborati in modo indipendente da altre attività del sistema. Con questa struttura vengono ottimizzato i tempi di avvio e switchover.

La struttura raccomandata non esclude altre configurazioni. Ad esempio, è possibile cominciare migrando solo una piccola parte di dati in un gruppo di lotti disco tenendo la maggior parte dei dati in SYSBAS. Ciò è sicuramente supportato. Tuttavia, sono possibili tempi di avvio e switchover più lunghi con questa configurazione in quanto è richiesto un ulteriore processo per integrare informazioni database a riferimento incrociato nel gruppo di lotti disco.

### **Specifica di un tempo di ripristino per il lotto disco indipendente**

Per migliorare l'attivazione a seguito di uno spegnimento anomalo, prendere in considerazione di specificare un tempo personalizzato per il recupero del percorso di accesso privato specificamente per quel lotto disco indipendente utilizzando il comando di Modifica recupero del percorso di accesso (CHGRCYAP) piuttosto che basarsi su un tempo di recupero che coinvolge l'intero sistema. Ciò limiterà, in fase di attivazione, il tempo impiegato per la ricostruzione dei percorsi di accesso.

#### **Informazioni correlate**

Struttura raccomandata per i lotti disco indipendenti

# **Riduzione delle interruzioni pianificate**

Le interruzioni pianificate sono previste e necessarie; tuttavia, pur essendo pianificate non sono meno problematiche. Le interruzioni pianificate sono spesso correlate alla manutenzione del sistema.

I cluster possono eliminare in modo efficace le interruzioni pianificate fornendo disponibilità dati e applicazione su un secondo sistema o partizione durante l'interruzione pianificata.

# **Riduzione delle finestre di copia di riserva**

Una importante considerazione da fare su una qualsiasi strategia di copia di riserva è la determinazione della finestra relativa alla copia di riserva cioè la quantità di tempo in cui il sistema non è disponibile agli utenti mentre si eseguono le operazioni di copia di riserva. Riducendo la quantità di tempo necessaria a completare le copie di riserva, è possibile ridurre la quantità di tempo in cui il sistema non è disponibile.

La difficoltà è eseguire una copia di riserva completa nell'arco di tempo di cui si dispone. Per ridurre l'impatto della finestra di copia di riserva sulla disponibilità, è possibile ridurre la quantità di tempo necessaria per eseguire una copia di riserva utilizzando una o più delle seguenti tecniche.

### **Tecnologie nastro migliori**

Tecnologie nastro più rapide e dense possono ridurre la quantità di tempo totale per l'esecuzione della copia di riserva. Consultare Storage solutions per ulteriori informazioni.

# **Salvataggi paralleli**

L'utilizzo simultaneo di più unità nastro può ridurre il tempo di esecuzione della copia di riserva moltiplicando in modo efficace le prestazioni di una unità singola. Consultare Salvataggio su più unità per ridurre la finestra di salvataggio per avere maggiori informazioni sulla riduzione della finestra di copia di riserva.

# <span id="page-20-0"></span>**Salvataggio su supporti magnetici non rimovibili**

Il salvataggio su supporti magnetici non rimovibili è più rapido rispetto a quello fatto su supporti rimovibili. Ad esempio, il salvataggio diretto su un'unità disco può ridurre il tempo di esecuzione della copia di riserva. È possibile migrare i dati su supporti magnetici rimovibili in un secondo tempo. Per ulteriori informazioni, consultare Supporto magnetico nastro virtuale.

### **Esecuzione di copie di riserva in linea**

È possibile ridurre la finestra di copia di riserva salvando gli oggetti mentre sono ancora in uso nel sistema o effettuando copie di riserva in linea.

#### **Salva-mentre-attivo**

La funzione salva-mentre-attivo è un'opzione disponibile tramite BRMS (Backup, Recovery, and Media Services) e su numerosi comandi di salvataggio. Salva-mentre-attivo può ridurre in modo notevole la finestra di copia di riserva o eliminarla. Permette il salvataggio dei dati sul sistema durante l'utilizzo delle applicazioni senza bisogno di mettere il sistema in uno stato limitato. Salva-mentre-attivo crea un punto di controllo dei dati nel momento in cui viene emessa l'operazione di salvataggio. Salva la versione dei dati consentendo di continuare altre operazioni.

### **Copie di riserva in linea**

Un altro metodo per eseguire la copia di riserva degli oggetti mentre sono in uso è noto come *copia di riserva in linea*. Le copie di riserva in linea sono simili a quelle del supporto Salva-mentre-attivo ma non contengono punti di controllo. Ciò indica che gli utenti possono utilizzare gli oggetti per tutto il tempo in cui sono sottoposti a copia di riserva. BRMS supporta la copia di riserva in linea dei server Lotus, come Domino e QuickPlace. È possibile indirizzare queste copie all'unità nastro, alla libreria dei supporti magnetici, ai file di salvataggio o ad un server TSM Tivoli Storage Manager.

**Nota:** è importante continuare l'esecuzione delle copie di riserva delle informazioni di sistema, in aggiunta alle copie di riserva delle funzioni in linea o salva-mentre-attivo. Esistono importanti informazioni di sistema che non possono essere sottoposte a copie di riserva utilizzando le funzioni in linea o salva-mentre-attivo.

#### **Informazioni correlate**

Salvataggio del sistema mentre è attivo

BRMS (Backup, Recovery, and Media Services)

### **Esecuzione di copia di riserva da seconda copia**

È possibile ridurre la finestra di copia di riserva effettuando copie di riserva da una seconda copia dei dati.

**Nota:** se si effettua il salvataggio da una seconda copia, accertarsi che i contenuti della copia siano coerenti. Potrebbe essere necessario chiudere l'applicazione.

Le tecniche possibili sono le seguenti:

### **Salvataggio da un secondo sistema**

Alcune tecnologie come la replica, rendono disponibile una seconda copia dei dati che possono essere utilizzati per spostare la finestra di salvataggio dalla copia primaria alla copia secondaria. Questa tecnica può eliminare la finestra di copia di riserva sul sistema primario dal momento che l'elaborazione della copia di riserva viene effettuata su un secondo sistema.

# <span id="page-21-0"></span>**IBM System Storage DS FlashCopy**

IBM System Storage DS6000 e DS8000 forniscono capacità di memoria potenziate. Questa tecnologia utilizza la funzione FlashCopy su un lotto disco indipendente. Un server singolo DS6000 or DS8000 crea una versione point-in-time del lotto disco indipendente di cui l'host non è a conoscenza dell'operazione di copia. Il sistema di copia di riserva può portare in linea la per effettuare un'operazione di salvataggio oppure un'altra elaborazione.

#### **Informazioni correlate**

|

|

IBM System Storage e [TotalStorage](http://www-1.ibm.com/servers/storage/index.html)

**Z** Copy [Services](http://www-03.ibm.com/servers/eserver/iseries/service/itc/pdf/Copy-Services-ESS.pdf) for IBM System i

Panoramica HA (High availability)

Tecnologie HA (High availability) |

Implementazione di HA (high availability)

### **Esecuzione della copia di riserva di un numero inferiore di dati**

È possibile ridurre la finestra di copia di riserva, effettuando in momenti diversi la copia di riserva di una quantità inferiore di dati. Per questo tipo di operazione, sono disponibili numerosi modi per isolare i dati sul sistema.

**Nota:** è possibile utilizzare il programma BRMS (Backup, Recovery, and Media Services) per eseguire queste tipologie di copie di riserva.

### **Copie di riserva incrementali**

Le copie di riserva incrementali consentono di salvare gli oggetti modificati dopo l'ultima operazione di copia di riserva. Esistono due tipi di copie di riserva incrementali: cumulativa e di sola modifica. Una *copia di riserva cumulativa* specifica una copia di riserva che include tutti gli oggetti modificati e nuovi a partire dall'ultima copia di riserva completa. Questa modalità è utile per quegli oggetti che non vengono modificati di frequente o che non subiscono variazioni significative tra le operazioni di copia di riserva complete. Una *copia di riserva di sola modifica* comprende tutti gli oggetti modificati e i nuovi oggetti dopo l'ultima copia incrementale o di riserva.

Le copie di riserva incrementali sono utili particolarmente per i dati che subiscono frequenti variazioni. Ad esempio, l'utente esegue delle copie di riserva complete il Sabato sera. Alcune librerie sono utilizzate di frequente ed una sola copia di riserva a settimana non è sufficiente. È possibile effettuare copie di riserva incrementali durante la settimana anziché una copia di riserva completa solo una volta. Questa operazione permette di ridurre la durata delle finestre di copia di riserva e al tempo stesso garantisce la copia di riserva della versione più aggiornata delle librerie.

### **Dati di configurazione e dati di sicurezza**

È possibile ridurre le interruzioni pianificate isolando un determinato tipo di dati e sottoponendoli a copia di riserva, separatamente. I dati di sicurezza includono profili utente, elenchi di autorizzazioni e archivi di autorizzazioni. I dati di configurazione includono le informazioni relative all'impostazione del sistema come descrizioni di linea, descrizioni di unità e elenchi di configurazione. Questi tipi di dati sono salvati come parte di una copia di riserva completa del sistema ma è anche possibile salvarli separatamente senza chiudere il sistema. Per dettagli su come eseguire la copia di riserva di questo tipo di dati, consultare Salvataggio manuale di parti del sistema.

### **Omissione di un determinato tipo di voci**

È possibile ridurre la durata della finestra di copia di riserva limitando il numero di oggetti da salvare o impedendo agli oggetti di venir salvati più di una volta. È possibile effettuare questa operazione

<span id="page-22-0"></span>omettendo determinati oggetti in modo da non sottoporli a copia di riserva, ad esempio, per salvare tutte le librerie utente eccetto quelle temporanee. È possibile omettere tutte le librerie temporanee in modo da non sottoporle a copia di riserva e ciò permette di ridurre la durata dell'elaborazione. Molti comandi utilizzati per salvare il sistema forniscono le opzioni per impedire la copia di riserva di determinate voci. Per dettagli sui comandi, consultare Comandi per il salvataggio parziale dei dati del sistema e Comandi per il salvataggio di tipi di oggetti specifici. È possibile inoltre utilizzare il programma BRMS (Backup, Recovery, and Media Services) per eliminare alcune voci dall'esecuzione di una copia di riserva.

### **Archiviazione dei dati**

Qualsiasi dato non necessario alla normale produzione possono essere archiviato e scollegato. Vengono collegati solo se necessario, per l'elaborazione di fine mese o fine trimestre. La finestra di copia di riserva giornaliera viene ridotta in quanto i dati archiviati non sono inclusi.

#### **Informazioni correlate**

Salvataggio manuale di parti del sistema

Comandi per il salvataggio di parti del sistema

Comandi per il salvataggio di tipi di oggetto specifici

# **Riduzione del tempo di manutenzione del software e di aggiornamento delle finestre**

È possibile rendere il sito disponibile tramite una pianificazione efficace, la gestione delle correzioni e l'installazione di nuovi release.

### **Gestione delle correzioni**

Per ridurre l'intervallo di tempo in cui il sistema non è disponibile, è necessario disporre di una strategia di gestione delle correzioni. Se l'utente è aggiornato in merito alle correzioni disponibili e, se queste vengono installate su basi regolari, il numero di problemi potrà essere ridotto. Verificare che la frequenza stabilita per applicare le correzioni sia quella adatta alle esigenze aziendali.

Le singole correzioni possono essere posticipate o immediate. Le correzioni definite posticipate possono essere caricate e applicate in due fasi separate cioè possono essere caricate mentre il sistema è in esecuzione ed applicate al prossimo riavvio del sistema. Le correzioni immediate, invece, non richiedono il riavvio del sistema per essere effettive e ciò elimina la necessità di un tempo di inattività per eseguire l'operazione. Le correzioni immediate possono richiedere ulteriori fasi di attivazione, descritte in dettaglio nella lettera di accompagnamento fornita con le correzioni.

### **Aggiornamento ad un nuovo release**

Durante l'installazione di una nuova versione di i5/OS, è necessario spegnere il sistema. Per diminuire il tempo impiegato da un aggiornamento software, è importante pianificare attentamente l'installazione.

### **Informazioni correlate**

Pianificazione della strategia di gestione delle correzioni

- Installazione delle correzioni
- Aggiornamento e sostituzione di i5/OS e relativo software

# **Riduzione delle finestre di aggiornamento e di manutenzione dell'hardware**

Pianificando in modo efficace aggiornamenti e manutenzione dell'hardware, è possibile ridurre notevolmente e persino eliminare l'impatto di questi attività sulla disponibilità del sistema.

<span id="page-23-0"></span>A volte, è necessario effettuare una manutenzione regolare sull'hardware oppure aumentarne le capacità. Queste operazioni possono essere problematiche per un'azienda.

Se si sta eseguendo un aggiornamento del sistema, effettuare un'attenta pianificazione prima di iniziare. Quanto più accurata sarà la pianificazione del nuovo sistema, tanto maggiore sarà la velocità dell'aggiornamento.

### **Manutenzione simultanea**

Molti componenti hardware sul sistema possono essere sostituiti, aggiunti o rimossi simultaneamente durante il funzionamento del sistema. Per esempio, la capacità di effettuare un collegamento diretto (per installare un componente hardware senza disattivare il sistema) è supportata per gli alloggiamenti delle schede PCI (Peripheral Component Interconnect), gli alloggiamenti disco, le ventole e l'alimentazione ridondanti. La manutenzione simultanea migliora la disponibilità del sistema e permette all'utente di eseguire alcuni aggiornamenti, manutenzione o riparazioni senza disturbare gli utenti del sistema.

### **Capacity on Demand**

Con Capacity on Demand, è possibile attivare processori supplementari e pagare solo quando le necessità aumentano. È possibile incrementare la capacità di elaborazione senza creare problemi alle operazioni correnti.

Capacity on Demand offre la possibilità di attivare uno o più processori centrali del sistema senza provocare rotture. Capacity on Demand aggiunge capacità sotto forma di incrementi di un processore, fino al numero massimo di processori in ″standby″ incorporati nel modello utilizzato. Capacity on Demand è determinante nelle installazioni in cui si desidera effettuare aggiornamenti senza provocare rotture.

#### **Informazioni correlate**

Manutenzione simultanea

[Aggiornamenti](http://publib.boulder.ibm.com/infocenter/eserver/v1r3s/topic/iphbg/iphbgkickoff.htm)

|

|

**[Capacity](http://publib.boulder.ibm.com/infocenter/eserver/v1r3s/topic/ipha2/kickoff.htm) on Demand** 

# **Elevata disponibilità**

Se si richiede alle proprie applicazioni aziendali, una disponibilità continua o si cerca di ridurre il tempo | di esecuzione delle copie di riserva giornaliere le tecnologie ad alta disponibilità i5/OS forniscono l'infrastruttura e gli strumenti per il raggiungimento di tali obiettivi. | |

Tutte le soluzioni ad alta disponibilità di i5/OS, comprese la maggior parte delle implementazioni dei | business partner, vengono create nei servizi delle risorse cluster i5/OS o più semplicemente cluster. Un | *cluster* è una raccolta o gruppo di più sistemi che collaborano fra loro come un unico sistema. I cluster | forniscono l'infrastruttura di base che consente alle risorse resilienti, come ad es. i dati, le unità e le | applicazioni di passare automaticamente o manualmente da un sistema ad un altro. Esso consente di rilevare e di rispondere ai malfunzionamenti, nel caso in cui si verificasse un'interruzione, il servizio di |  $\blacksquare$ 

risorsa cluster risponde dunque proteggendo i dati e mantenendo attive le attività. |

L'altra tecnologia importante nell'alta disponibilità di i5/OS sono i lotti disco indipendenti. I lotti *disco indipendenti* sono lotti disco che vengono attivati o disattivati indipendentemente dal resto della memoria del sistema. Quando i lotto disco indipendenti costituiscono una parte di un cluster, i dati in essi memorizzati possono essere trasmessi ad altri sistemi o partizioni logiche. Esistono diverse tecnologie che possono utilizzare lotti disco indipendenti, compresi i dischi commutati, Geographic Mirror, Metro Mirror e Global Mirror.

# <span id="page-24-0"></span>**IBM System i High Availability Solutions Manager**

IBM System i High Availability Solutions Manager (iHASM) è un programma su licenza che fornisce le seguenti funzioni:

- v GUI dei servizi cluster nella console di sistema IBM, che consente la gestione dei cluster e di implementare l'alta disponibilità utilizzando un approccio basato sulle attività.
- v GUI di High Availability Solutions Manager nella console di sistema IBM, che consente all'utente di configurare la propria soluzione per l'alta disponibilità.
- v Nuovi comandi di gestione dei cluster, dell'ambiente XSM (cross-site mirroring), e di gestione dei domini. |

Con il prodotto iHASM, è possibile selezionare, configurare e gestire in modo facile la soluzione HA (alta disponibilità/high availability).

### **Informazioni correlate**

- HA e cluster di [System](http://www.ibm.com/servers/eserver/iseries/ha/) i |
- Panoramica HA (High availability) |
- Tecnologie HA (High availability) |
- Implementazione di HA (high availability) |
- IBM System i High Availability Solutions Manager |

# **Informazioni correlate per la guida alle opzioni relative alla disponibilità**

I manuali dei prodotti, le pubblicazioni IBM Redbooks, i siti web, i prospetti sulle problematiche ed altre raccolte di argomenti dell'information center contengono informazioni relative alla raccolta di argomenti Guida alle opzioni relative alla disponibilità. È possibile visualizzare o stampare qualsiasi file PDF.

### **Manuali**

- Ripristino del sistema
- BMRS (Backup Recovery and Media Services) per iSeries
- Copy [Services](http://www-03.ibm.com/servers/eserver/iseries/service/itc/pdf/Copy-Services-ESS.pdf) for IBM System i
- Highly Available POWER Servers for [Business-Critical](ftp://ftp.software.ibm.com/common/ssi/rep_wh/n/PSW03019USEN/PSW03019USEN.PDF) Applications

### **Redbook IBM**

- AS/400 Remote Journal Function for High [Availability](http://publib-b.boulder.ibm.com/Redbooks.nsf/RedbookAbstracts/sg245189.html) and Data Replication
- [Choosing](http://www.redbooks.ibm.com/abstracts/tips0377.html?Open) the right backup strategy for Domino 6 for iSeries
- v Clustering and IASPs for Higher [Availability](http://publib-b.boulder.ibm.com/Redbooks.nsf/RedbookAbstracts/sg245194.html) on the IBM eServer iSeries Server
- Data Resilience Solutions for IBM i5/OS High [Availability](http://publib-b.boulder.ibm.com/abstracts/redp0888.html?Open) Clusters
- Domino 6 for iSeries Best [Practices](http://www.redbooks.ibm.com/abstracts/sg246937.html?Open) Guide
- High [Availability](http://publib-b.boulder.ibm.com/Redbooks.nsf/RedpaperAbstracts/redp0111.html) on the AS/400 System: A System Manager's Guide
- $i5/OS$  V5R4 Virtual Tape: A Guide to Planning and [Implementation](http://www.redbooks.ibm.com/abstracts/sg247164.html?Open)
- IBM eServer iSeries Independent ASPs: A Guide to Moving [Applications](http://www.redbooks.ibm.com/abstracts/sg246802.html?Open) to IASPs
- IBM WebSphere V5.1 [Performance,](http://www.redbooks.ibm.com/abstracts/sg246198.html) Scalability, and High Availability WebSphere Handbook Series
- Improve Whole System Backups with the New [Save-While-Active](http://www.redbooks.ibm.com/abstracts/redp7200.html?Open) Function
- [Independent](http://www.redbooks.ibm.com/abstracts/redp3771.html?Open) ASP Performance Study on the IBM eServer iSeries Server
- v [Integrating](http://www.redbooks.ibm.com/abstracts/sg247031.html?Open) Backup Recovery and Media Services and IBM Tivoli Storage Manager on the IBM eServer [iSeries](http://www.redbooks.ibm.com/abstracts/sg247031.html?Open) Server
- [Introduction](http://www.redbooks.ibm.com/abstracts/sg245470.html?Open) to Storage Area Networks
- iSeries in Storage Area Networks: A Guide to [Implementing](http://www.redbooks.ibm.com/abstracts/sg246220.html) FC Disk and Tape with iSeries
- Microsoft Windows Server 2003 [Integration](http://publib-b.boulder.ibm.com/abstracts/sg246959.html?Open) with iSeries
- [Multipath](http://www.redbooks.ibm.com/abstracts/redp0777.html) for IBM eServer iSeries
- Planning for IBM eServer i5 Data [Protection](http://www.redbooks.ibm.com/abstracts/redp4003.html?Open) with Auxiliary Write Cache Solutions
- The LTO Ultrium Primer for IBM eServer iSeries [Customers](http://www.redbooks.ibm.com/abstracts/redp3580.html)
- The System [Administrator's](http://www.redbooks.ibm.com/abstracts/sg242161.html) Companion to  $AS/400$  Availability and Recovery
- Seven Tiers of Disaster [Recovery](http://publib-b.boulder.ibm.com/abstracts/tips0340.html?Open)
- Striving for Optimal Journal [Performance](http://publib-b.boulder.ibm.com/Redbooks.nsf/RedbookAbstracts/sg246286.html) on DB2 Universal Database for iSeries

### **Siti Web**

- Backup [Recovery](http://www-03.ibm.com/servers/eserver/iseries/service/brms/) and Media Services
- Business [continuity](http://www.ibm.com/services/continuity/recover1.nsf/documents/home) and resiliency  $\rightarrow$
- [Guide](http://www-03.ibm.com/servers/eserver/support/iseries/fixes/guide/index.html) to fixes  $\sqrt{2}$
- IBM System Storage and [TotalStorage](http://www.ibm.com/servers/storage/)<sup>-2</sup>
- IBM Systems and [Technology](http://www-03.ibm.com/systems/services/labservices/labservices_i.html) Group Lab Services for System i
- Implementing JD Edwards [EnterpriseOne](http://www-1.ibm.com/support/docview.wss?rs=0&q1=Implementing+PeopleSoft+EnterpriseOne&uid=tss1wp100797&loc=en_US&cs=utf-8&cc=us&lang=en) Using an Independent Auxiliary Storage Pool
- Performance [Management](http://www.ibm.com/servers/eserver/iseries/perfmgmt/)
- System i High [Availability](http://www.ibm.com/servers/eserver/iseries/ha/) and Clusters  $\rightarrow$
- System i [Capacity](http://www.ibm.com/servers/eserver/iseries/hardware/is4cbu) BackUp Editions

### **Prospetti sulle problematiche**

- Copia di riserva dell'IFS (integrated file system)
- Riduzione del tempo IPL iSeries

### **Ulteriori informazioni**

- Copia di riserva e ripristino
- BRMS (Backup, Recovery, and Media Services)
- [Capacity](http://publib.boulder.ibm.com/infocenter/eserver/v1r3s/topic/ipha2/kickoff.htm) on Demand
- Controllo sincronizzazione
- Elevata disponibilità
- v Gestione dei dischi
- Gestione giornale
- Partizioni logiche
- Storage solutions

### **Riferimenti correlati**

"File PDF per la guida alle opzioni relative alla [disponibilità"](#page-6-0) a pagina 1 È possibile visualizzare e stampare un file PDF che contiene le presenti informazioni.

# <span id="page-28-0"></span>**Appendice. Informazioni particolari**

Queste informazioni sono state sviluppate per prodotti e servizi offerti negli Stati Uniti.

IBM può non offrire i prodotti, i servizi o le funzioni presentati in questo documento in altri paesi. Consultare il proprio rappresentante locale IBM per informazioni sui prodotti ed i servizi attualmente disponibili nella propria zona. Qualsiasi riferimento ad un prodotto, programma o servizio IBM non implica o intende dichiarare che solo quel prodotto, programma o servizio IBM può essere utilizzato. Qualsiasi prodotto funzionalmente equivalente al prodotto, programma o servizio che non violi alcun diritto di proprietà intellettuale IBM può essere utilizzato. Tuttavia la valutazione e la verifica dell'uso di prodotti o servizi non IBM ricadono esclusivamente sotto la responsabilità dell'utente.

IBM può avere applicazioni di brevetti o brevetti in corso relativi all'argomento descritto in questo documento. La fornitura di questa pubblicazione non è garanzia di concessione di alcuna licenza su tali brevetti. Chi desiderasse ricevere informazioni relative a licenza può rivolgersi per iscritto a:

IBM Director of Commercial Relations IBM Europe Schoenaicher Str. 220 D-7030 Boeblingen Deutschland

Per informazioni sulle richieste di licenze relative al doppio byte (DBCS), contattare il reparto proprietà intellettuale IBM nel proprio paese o inviare le richieste per iscritto all'indirizzo:

IBM World Trade Asia Corporation Licensing 2-31 Roppongi 3-chome, Minato-ku Tokyo 106-0032, Japan

**Le disposizioni contenute nel seguente paragrafo non si applicano al Regno Unito o ad altri paesi nei quali tali disposizioni non siano congruenti con le leggi locali:** IBM FORNISCE QUESTA PUBBLICAZIONE " COSI' COM'E'" SENZA ALCUNA GARANZIA, ESPLICITA O IMPLICITA, IVI INCLUSE EVENTUALI GARANZIE DI COMMERCIABILITA' ED IDONEITA' AD UNO SCOPO PARTICOLARE. Alcuni stati non consentono la recessione da garanzie implicite o esplicite in alcune transazioni, quindi questa specifica potrebbe non essere applicabile in determinati casi.

Queste informazioni potrebbero includere inesattezze tecniche o errori tipografici. Le modifiche alle presenti informazioni vengono effettuate periodicamente; tali modifiche saranno incorporate nelle nuove pubblicazioni della pubblicazione. IBM può apportare perfezionamenti e/o modifiche nel(i) prodotto(i) e/o nel(i) programma(i) descritto(i) in questa pubblicazione in qualsiasi momento senza preavviso.

Qualsiasi riferimento in queste informazioni a siti Web non IBM sono fornite solo per convenienza e non servono in alcun modo da approvazione di tali siti Web. Le informazioni reperibili nei siti Web non sono parte integrante delle informazioni relative a questo prodotto IBM, pertanto il loro utilizzo ricade sotto la responsabilità dell'utente.

IBM può utilizzare o distribuire qualsiasi informazione fornita in qualsiasi modo ritenga appropriato senza incorrere in alcun obbligo verso l'utente.

Sarebbe opportuno che coloro che hanno la licenza per questo programma e desiderano avere informazioni su di esso allo scopo di consentire: (i) lo scambio di informazioni tra programmi creati in maniera indipendente e non (compreso questo), (ii) l'uso reciproco di tali informazioni, contattassero:

#### IBM Corporation

Software Interoperability Coordinator, Department YBWA 3605 Highway 52 N Rochester, MN 55901 U.S.A.

Tali informazioni possono essere disponibili, soggette a termini e condizioni appropriate, compreso in alcuni casi il pagamento di una tariffa.

Il programma su licenza descritto in questa pubblicazione e tutto il relativo materiale disponibile viene fornito da IBM nei termini dell'IBM Customer Agreement, IBM International Program License Agreement, IBM License Agreement for Machine Code o qualsiasi altro accordo equivalente tra le parti.

Qualsiasi dato sulle prestazioni contenuto in questa pubblicazione è stato stabilito in un ambiente controllato. Quindi i risultati ottenuti in altri ambienti operativi potrebbero variare in modo significativo. È possibile che alcune misurazioni siano state effettuate su sistemi a livello di sviluppo e non esiste alcuna garanzia che tali misurazioni siano le stesse su sistemi generalmente disponibili. Inoltre, è possibile che alcune misurazioni siano state calcolate tramite estrapolazione. I risultati effettivi possono variare. Gli utenti di questa pubblicazione devono verificare che i dati siano applicabili al loro specifico ambiente.

Le informazioni relative a prodotti non IBM sono ottenute dai fornitori di quei prodotti, dagli annunci pubblicati i da altre fonti disponibili al pubblico. IBM non ha testato quei prodotti e non può confermarne l'accuratezza della prestazione, la compatibilità o qualsiasi altro reclamo relativo ai prodotti non IBM. Le domande sulle capacità dei prodotti non IBM dovranno essere indirizzate ai fornitori di tali prodotti.

Tutte le specifiche relative alle direttive o intenti futuri di IBM sono soggette a modifiche o a revoche senza notifica e rappresentano soltanto scopi ed obiettivi.

Queste informazioni contengono esempi di dati e report utilizzati in quotidiane operazioni aziendali. Per illustrarle nel modo più completo possibile, gli esempi includono i nomi di individui, società, marchi e prodotti. Tutti questi nomi sono fittizi e qualsiasi somiglianza con nomi ed indirizzi utilizzati da gruppi aziendali realmente esistenti è puramente casuale.

#### LICENZA DI COPYRIGHT:

Queste informazioni contengono programmi di applicazione di esempio nella lingua di origine, che illustrano le tecniche di programmazione su varie piattaforme operative. È possibile copiare, modificare e distribuire questi programmi di esempio in qualsiasi formato senza pagare a IBM, allo scopo di sviluppare, utilizzare, commercializzare o distribuire i programmi dell'applicazione conformi all'interfaccia di programmazione dell'applicazione per la piattaforma operativa per cui i programmi di esempio vengono scritti. Questi esempi non sono stati interamente testati in tutte le condizioni. IBM, perciò, non fornisce nessun tipo di garanzia o affidabilità implicita, rispetto alla funzionalità o alle funzioni di questi programmi.

Ogni copia, parte di questi programmi di esempio o lavoro derivato, devono includere un avviso sul copyright, come ad esempio:

© (nome società) (anno). La parti di questo codice provengono da IBM Corp. Sample Programs. © Copyright IBM Corp. \_immettere l'anno o gli anni\_. Tutti i diritti riservati.

Se si visualizzano tali informazioni come softcopy, non potranno apparire le fotografie e le illustrazioni a colori.

# <span id="page-30-0"></span>**Informazioni sull'interfaccia di programmazione**

Questa pubblicazione illustra le interfacce di programmazione che consentono al cliente di scrivere programmi per ottenere i servizi di IBM i5/OS.

# **Marchi**

I seguenti termini sono marchi dell'International Business Machines Corporation negli Stati Uniti e/o negli altri paesi:

AS/400 DB2 Domino DS6000 DS8000 eServer FlashCopy i5/OS IBM IBM (logo) iSeries Lotus POWER5 QuickPlace Redbooks System i System Storage System Storage DS Tivoli TotalStorage WebSphere

Adobe, il logo Adobe, PostScript ed il logo PostScript sono marchi di Adobe Systems Incorporated negli Stati Uniti e/o negli altri paesi.

Microsoft, Windows, Windows NT e il logo Windows sono marchi della Microsoft Corporation.

Nomi di altre società, prodotti o servizi possono essere marchi di altre società.

# **Termini e condizioni**

Le autorizzazioni per l'utilizzo di queste pubblicazioni vengono concesse in base alle seguenti disposizioni.

**Uso personale:** È possibile riprodurre queste pubblicazioni per uso personale, non commerciale a condizione che vengano conservate tutte le indicazioni relative alla proprietà. Non è possibile distribuire, visualizzare o produrre lavori derivati di tali pubblicazioni o di qualsiasi loro parte senza chiaro consenso da parte di IBM.

**Uso commerciale:** È possibile riprodurre, distribuire e visualizzare queste pubblicazioni unicamente all'interno del proprio gruppo aziendale a condizione che vengano conservate tutte le indicazioni relative alla proprietà. Non è possibile effettuare lavori derivati di queste pubblicazioni o riprodurre, distribuire o visualizzare queste pubblicazioni o qualsiasi loro parte al di fuori del proprio gruppo aziendale senza chiaro consenso da parte di IBM.

Fatto salvo quanto espressamente concesso in questa autorizzazione, non sono concesse altre autorizzazioni, licenze o diritti, espressi o impliciti, relativi alle pubblicazioni o a qualsiasi informazione, dato, software o altra proprietà intellettuale qui contenuta.

IBM si riserva il diritto di ritirare le autorizzazioni qui concesse qualora, a propria discrezione, l'utilizzo di queste pubblicazioni sia a danno dei propri interessi o, come determinato da IBM, qualora non siano rispettate in modo appropriato le suddette istruzioni.

Non è possibile scaricare, esportare o ri-esportare queste informazioni se non pienamente conformi con tutte le leggi e le norme applicabili, incluse le leggi e le norme di esportazione degli Stati Uniti.

IBM NON RILASCIA ALCUNA GARANZIA RELATIVAMENTE AL CONTENUTO DI QUESTE PUBBLICAZIONI. LE PUBBLICAZIONI SONO FORNITE ″COSI' COME SONO″, SENZA ALCUN TIPO DI GARANZIA, ESPRESSA O IMPLICITA, INCLUSE, A TITOLO ESEMPLIFICATIVO, GARANZIE IMPLICITE DI COMMERCIABILITA' ED IDONEITA' PER UNO SCOPO PARTICOLARE.

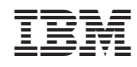

Stampato in Italia